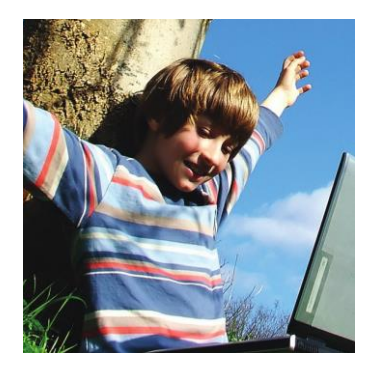

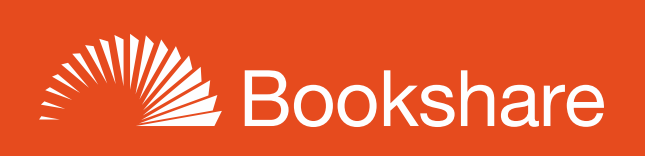

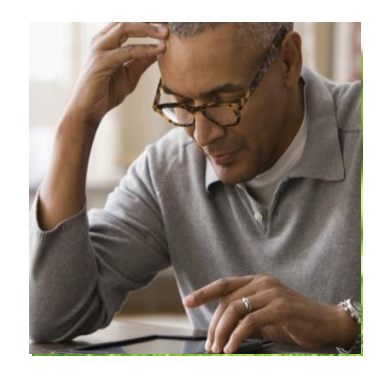

## **How-to Guide**

## Keep Your Students Reading this Summer!

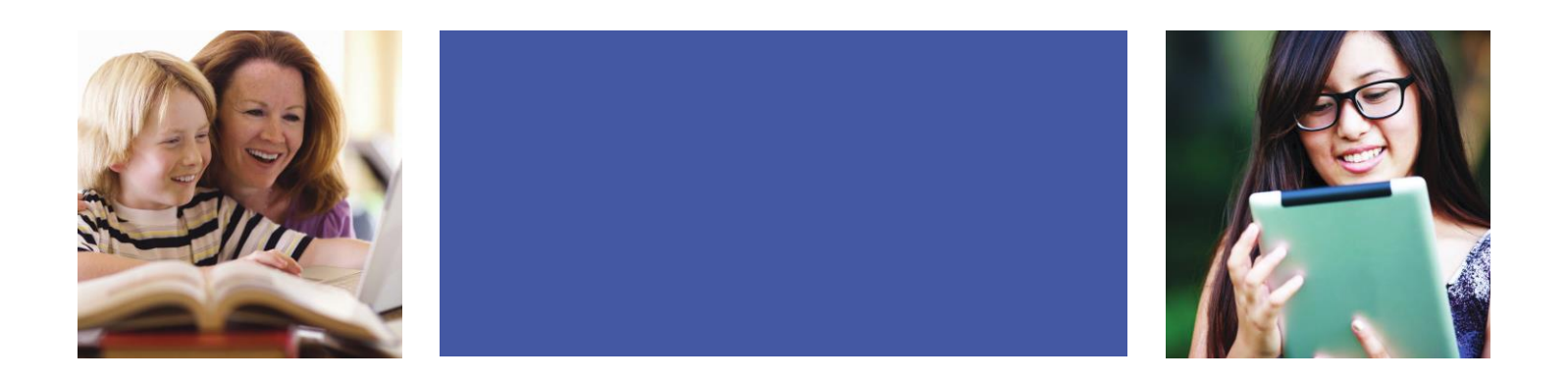

1) Go to the [Bookshare Summer Reading](http://www.bookshare.org/cms/campaign/summer-2017) page [\(www.bookshare.org/cms/campaign/summer-2017\)](http://www.bookshare.org/cms/campaign/summer-2017) and select one of the Reading Lists that Bookshare has created for its members.

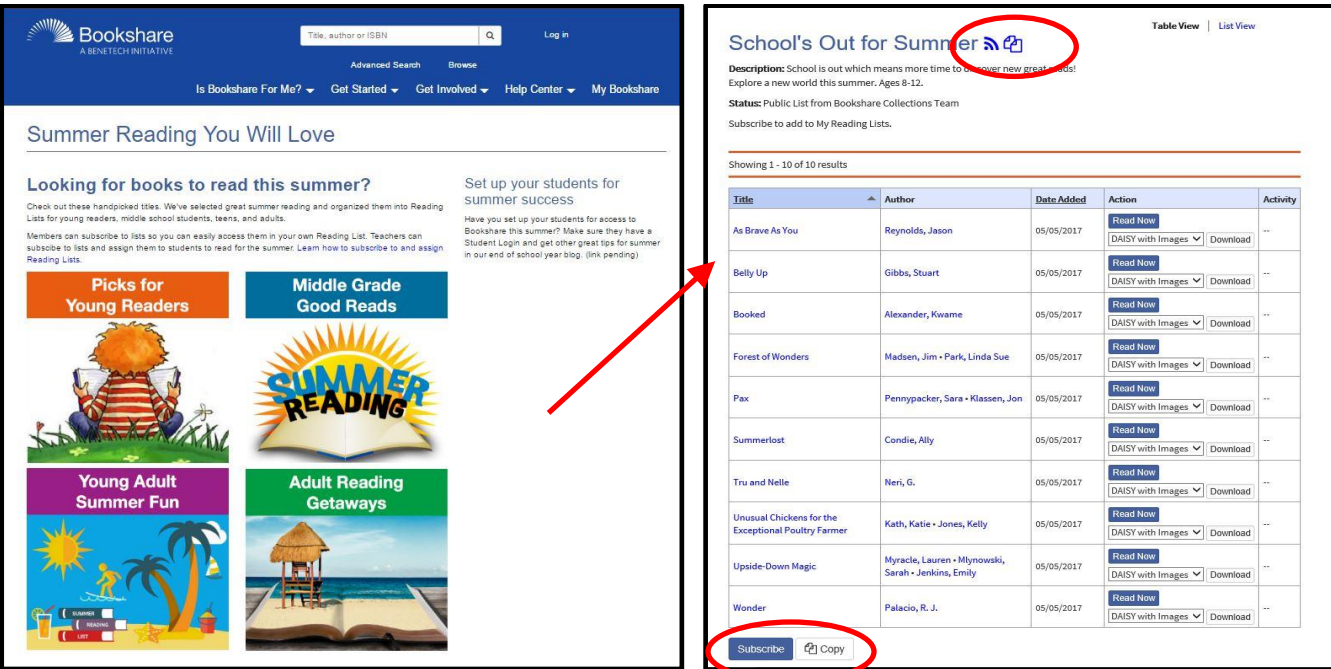

2) Subscribe to the list, and then add students from your organization's Member roster.

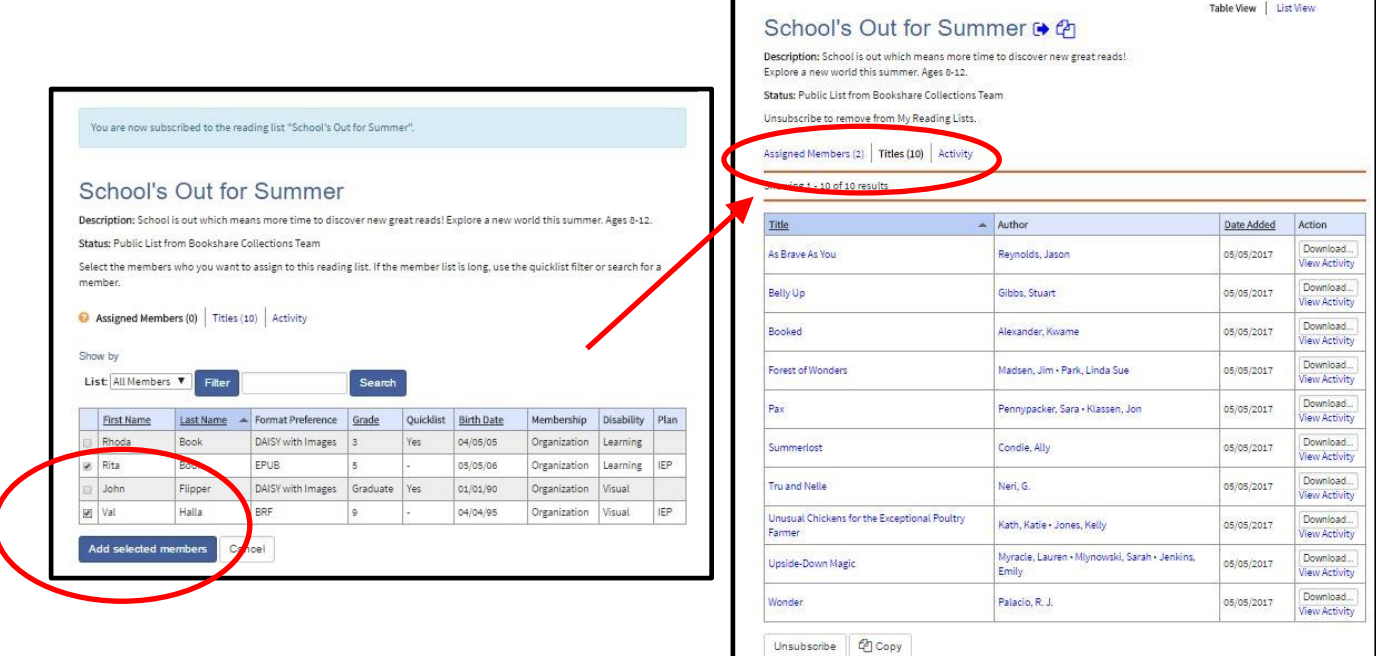

## **Step 2: Have your Students Start their Summer Reading Now!**

- 1) Ask your students to log in to [www.Bookshare.org](http://www.bookshare.org/) with [their own user names and passwords](https://www.bookshare.org/cms/help-center/how-can-student-login-help-students-read-more-books).
- 2) They will see the newly-assigned Reading List on their My Bookshare page or from their own My Reading Lists page

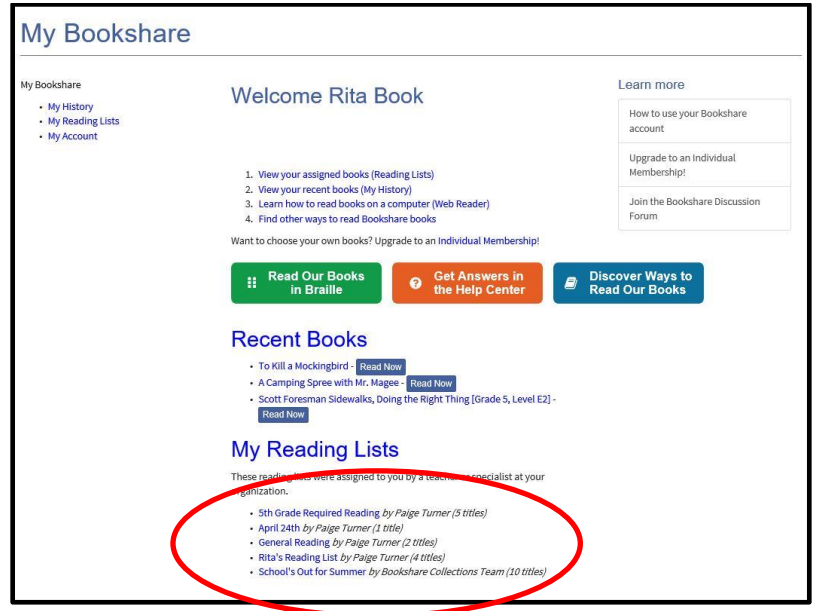

3) Ask each student to choose a book from the list and select "Read Now" or download the book in their preferred format. They can see their own activity, and *[you can look at all download activity](https://www.bookshare.org/cms/help-center/how-do-i-view-my-organizations-download-history)* for your students.

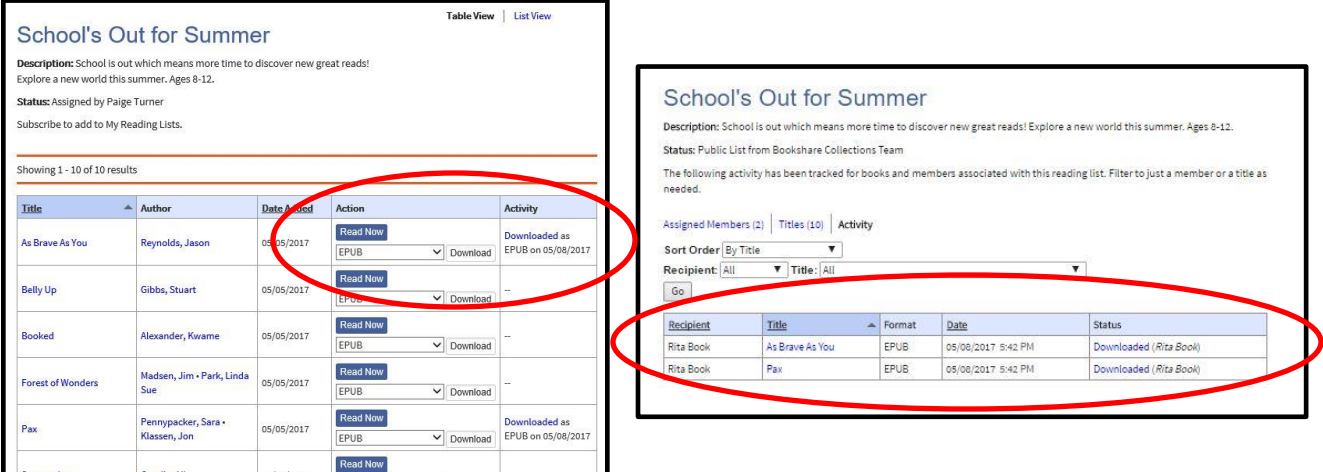

*Q: When would I copy the Reading List instead of subscribe to it?*

*A: If you want to take a "snapshot" of a Reading List that Bookshare is managing, then you might want to copy it, name it as your own, add your own books or remove some. Bookshare may continue to add books to their public Reading List, but your copy of the list is yours.*

*Q: Some of my students have individual memberships. Can I assign them Reading Lists too?*

*A: Yes! And if you want to be able to track the reading that you assign to your students to make sure that they are getting their books, we highly recommend that you add all of your students to the Reading List. Students with Individual Memberships can also subscribe to public Reading Lists themselves, but then you won't be able to see their work.*

*Q: Will there be more Reading Lists to which I can subscribe and assign to my students?*

*A: Yes! Bookshare is actively working on adding more Reading Lists that will replace the Special Collections. We hope that you will like these new additions that make it easier to discover books and get them to your students.*

For answers to other questions, please visit [https://www.Bookshare.com/cms/help-center](https://www.bookshare.com/cms/help-center).